## **ENERGYVILLE.COM**

- **1. go to the website "enegyville.com"**
- **2. Click on " Play Energyville" in the yellow box**
- **3. Enter a city name in the "name your city"**

 **box**

**3. Click on "guided play"** 

**4. Read "Your challenge" and click Next**

**5. Read" Monitor your Progress" and click Close**

**6. Scroll over Biomass. In the box below, record the impact of Biomass on the Economy, Environment, Security**

**7. Do the same thing for ALL energy sources**

**8. Once your chart is filled out, raise your hand for me to OK chart and tell you next steps.** 

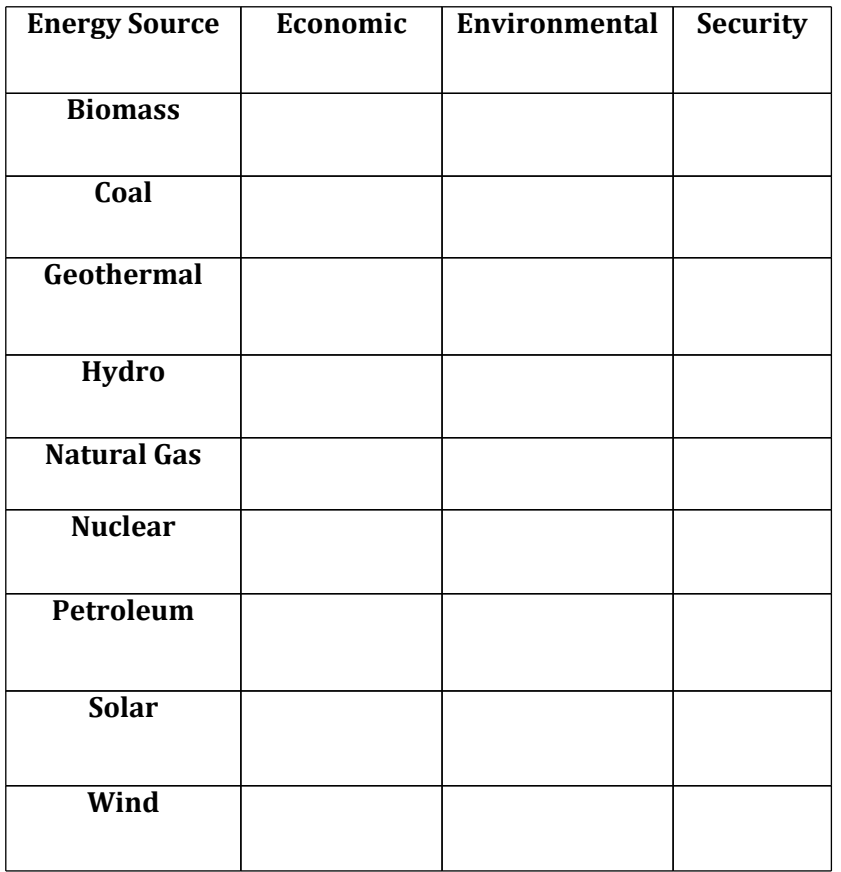

## **Add energy sources to your city! Click an energy source and drag it to city. REMEMBER: you want impact to be LOW**

**Write down EACH source you use. Sources added in level 1:** 

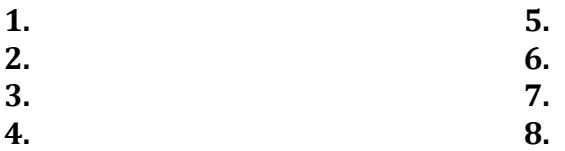

**When the city is powered, look on the side of your city.** 

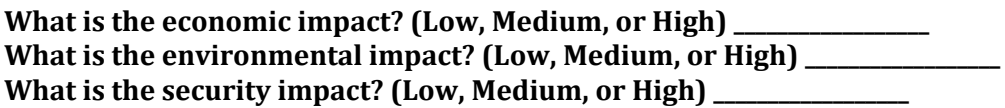

**CLICK "CONTINUE TO NEXT LEVEL"** 

**READ AND CLICK "NEXT"**

**What is the first thing that happened to your city: \_\_\_\_\_\_\_\_\_\_\_\_\_\_\_\_\_\_\_**

**-How did that change economic impact (good:green or bad:red): \_\_\_\_\_\_\_**

**-How did that change environmental impact: \_\_\_\_\_\_\_\_**

**-How did it change security impact: \_\_\_\_\_\_\_\_\_\_\_\_\_**

What is the second thing that happened to your city: **How did that change economic impact (good:green or bad:red): \_\_\_\_\_\_\_ -How did that change environmental impact: \_\_\_\_\_\_\_\_ -How did it change security impact: \_\_\_\_\_\_\_\_\_\_\_\_\_**

**Read and CLICK "Continue to Level 2"**

**Add more energy your city needs: Sources added: 1. 5. 2. 6. 3. 7. 4. 8.** 

**When the city is powered, look on the side of your city.** 

What is the economic impact? (Low, Medium, or High) \_ What is the environmental impact? (Low, Medium, or High) \_\_\_\_\_\_\_\_\_\_\_\_\_\_\_\_\_\_\_\_\_\_\_\_ What is the security impact? (Low, Medium, or High)

**CLICK "CONTINUE TO NEXT LEVEL"** 

**READ AND CLICK "NEXT" Read about what happened to your city now! Click "Continue on to your results" What was your final impact? (Low, Medium, High) Economic: Environmental: Security:**